## ZL4PRG Programator ISP układów CPLD firmy Xilinx oraz mikrokontrolerów AVR

*Programator ZL4PRG jest uniwersalnym programatorem ISP (In System Programming) umożliwiającym programowanie mikrokontrolerów AVR oraz układów CPLD firmy Xilinx (JTAG).*

Mikrokontrolery AVR firmy Atmel są wyposażone w interfejs umożliwiający programowanie ich pamięci już po zamontowaniu w systemie (ISP). Wykorzystanie takiego sposobu programowania pozwala zrezygnować z zakupu stosunkowo drogiego programatora stacjonarnego, a dzięki krótkiemu czasowi programowania pamięci mikrokontrolera, zestaw: mikrokontroler-programator ISP można traktować jak tanią wersję sprzętowego emulatora. Programator ZL4PRG można wykorzystać także do programowania układów CPLD (zasilanych napięciem 5 V) firmy Xilinx, które są wyposażone w interfejs JTAG.

Schemat programatora pokazano na **rys. 1**. Jest to zmodyfikowana wersja interfejsu DLC5 firmy Xilinx. Układ U1 spełnia rolę bufora napięciowego, którego zadaniem jest separacja portu Centronics od programowanego układu. Zasilanie układu buforującego (napięcie stabilizowane 5 V) jest dostarczane z urządzenia, w którym znajduje się programowany układ. Dioda D2 zapobiega możliwości zasilenia programowanego układ z wyprowadzenia 15 (sygnał *!Error*) interfejsu Centronics, a elementy R1, R2, T1 i D1 zapewniają poprawną pracę napięciowego detektora dołączenia do programatora programowanego układu (wejściem tego detektora jest wyprowadzenie 15 Centronicsa).

Złącze JP1 służy do dołączenia programatora do programowanego układu. Kolejność wyprowadzeń sygnałów na tym złączu jest zgodna z zastosowaną w programatorze ZL2PRG (*http://www.btc.pl/index. php?id=zl2prg*). Rozmieszczenie sygnałów pokazano na **rys. 2**.

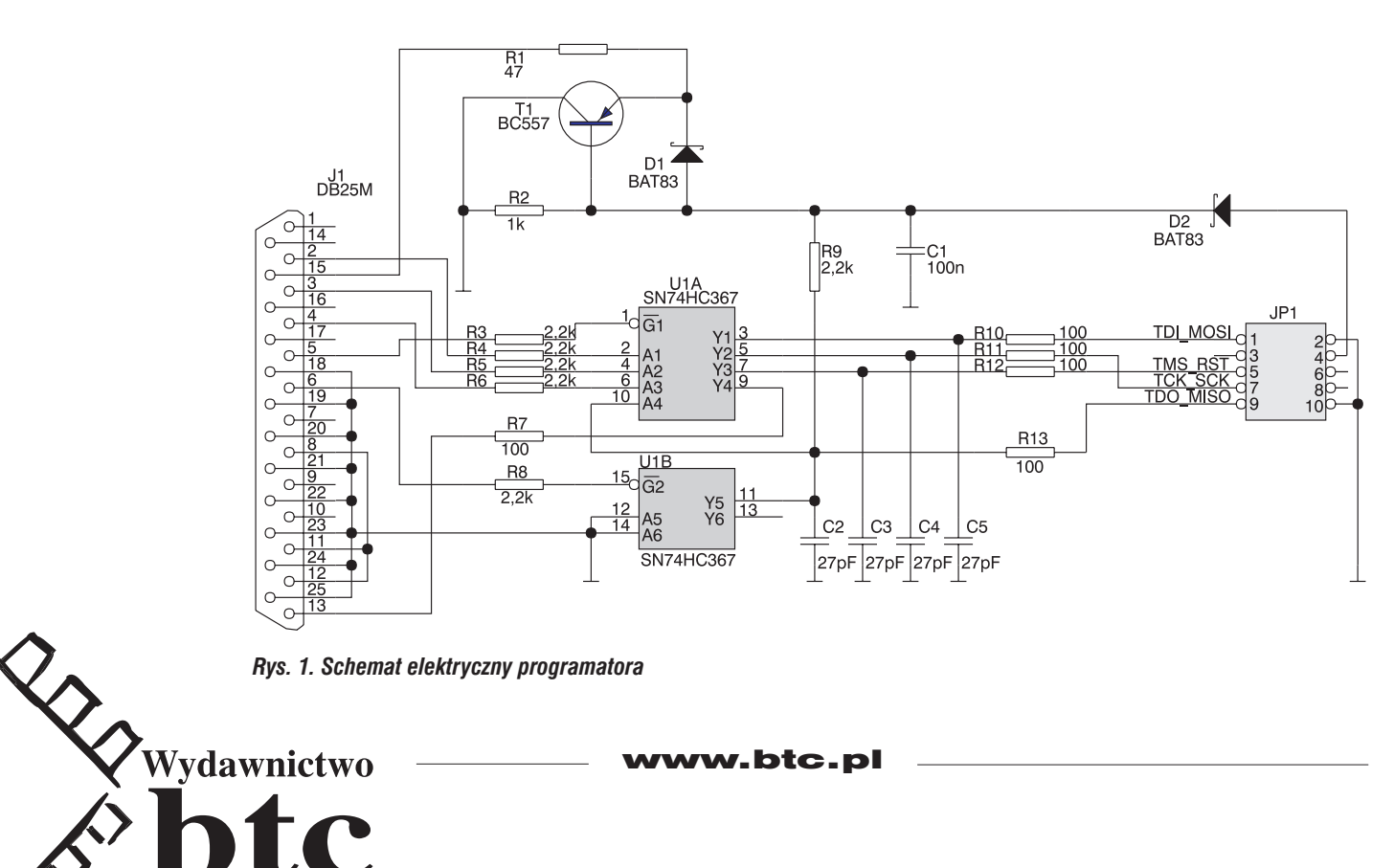

www.btc.pl

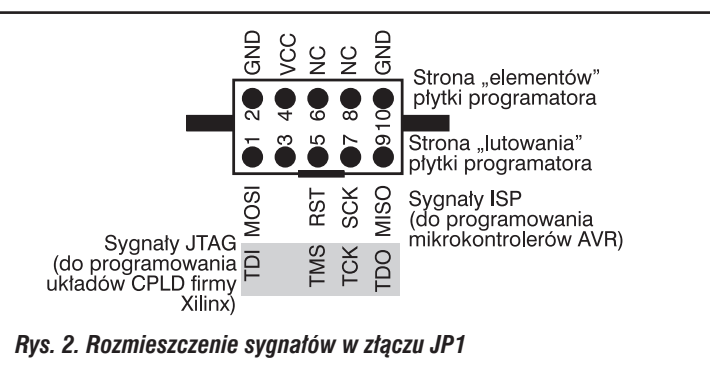

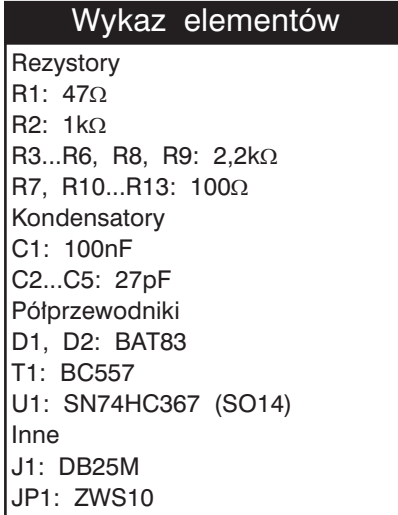

Dla programatora ZL4PRG przygotowano płytkę drukowaną (dwustronna z metalizacją), której schematy montażowe pokazano na rys. 3 (widok strony "elementów" - pokryta maską przeciwlutową w kolorze niebieskim) i 4 (widok strony "lutowania" - pokryta maską przeciwlutową w kolorze czerwonym). Na stronie "lutowania" jest montowany układ U1 (w obudowie SO14), którego pierwsze wyprowadzenie jest zazwyczaj oznaczone za pomocą ściętej krawędzi obudowy, jak to pokazano na **fot. 5**.

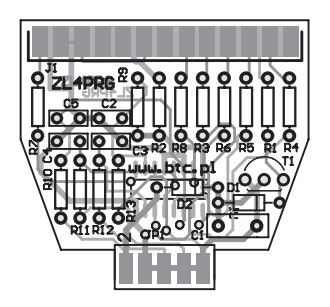

*Rys. 3. Rozmieszczenie elementów na płytce drukowanej programatora (strona elementów)*

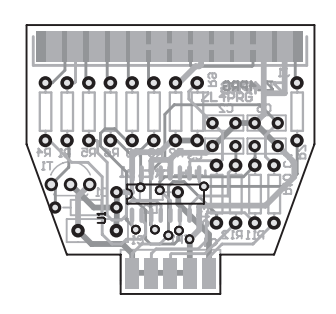

*Rys. 4. Rozmieszczenie elementów na płytce drukowanej programatora (strona lutowania)*

Podczas programowania mikrokontrolerów AVR pracą programatora steruje dostępny bezpłatnie program AVRXS, dostępny pod adresem *http://elm-chan.org/works/avrx/avrxtool.zip*. Jest to oprogramowanie w wersji dla DOS, ale doskonale spisuje się także z Windows 95/98/Me. Program uruchamia się w linii poleceń z podanymi parametrami, z których niektóre opisano poniżej (pozostałe są opisane w dokumentacji znajdującej się w archiwum *avrxtool.zip*):

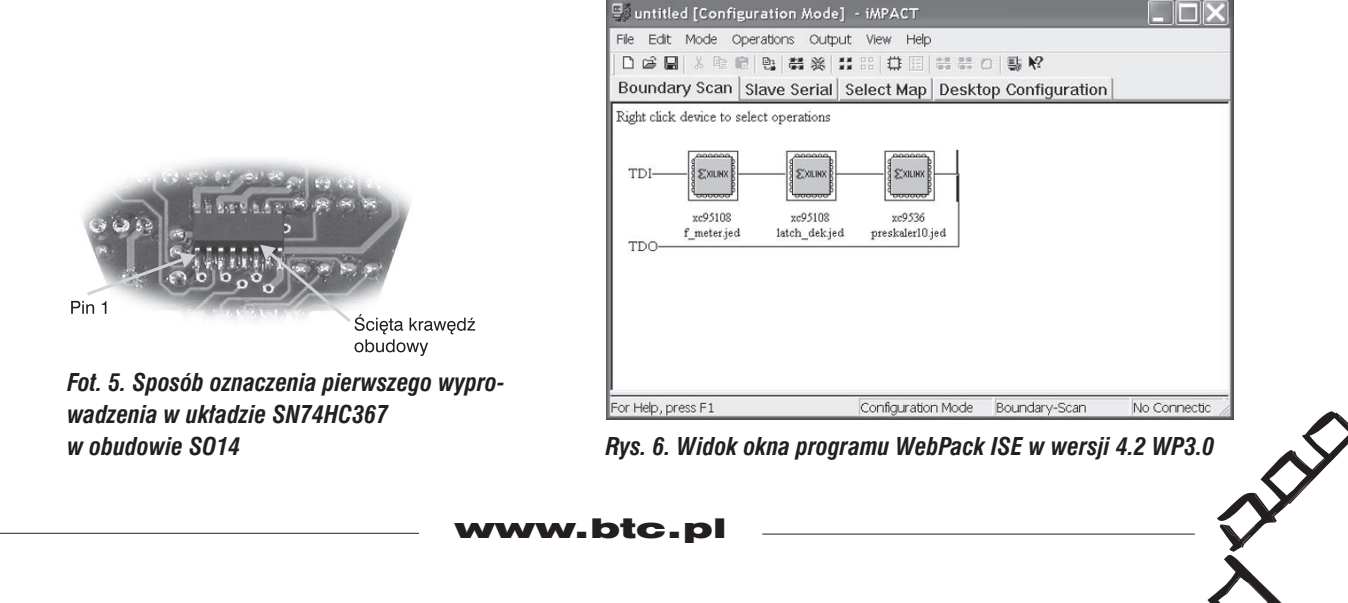

- *avrxs* <nazwa pliku hex> zapis pliku do pamięci mikrokontrolera,
- *avrxs /v* <nazwa pliku hex> weryfikacja pamięci danych i programu,
- *avrxs /r {p|e|f}* odczyt i zapis do pliku zawartości pamięci programu|danych|bezpieczników,
- *avrxs /e* kasowanie całej pamięci mikrokontrolera,
- *avrxs /p<n>* ustalenie numeru portu, do którego dołączono programator.

W przypadku wykorzystania programatora ZL4PRG do programowania układów CPLD firmy Xilinx, do jego obsługi należy zastosować bezpłatne oprogramowanie WebPack ISE w dowolnej wersji (na **rys. 6** pokazano wersję 4.2 WP3.0), które jest dostępne bezpłatnie (po uprzednim zarejestrowaniu) w Internecie pod adresem: *http://www.xilinx.com/xlnx/xil\_prodcat\_landingpage.jsp?title=ISE+WebPack*.

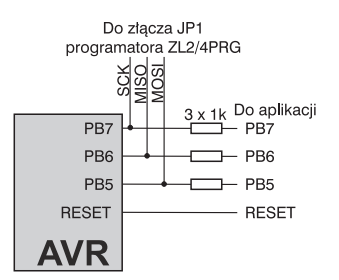

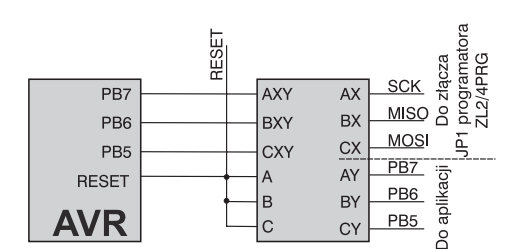

*Rys. 7. Zalecany sposób dołączenia programatora ZL4PRG do mikrokontrolera zainstalowanego w systemie*

*Rys. 8. Zalecany sposób dołączenia programatora w przypadku, gdy któreś z wyprowadzeń mikrokontrolera musi pracować jako wyjście*

Na **rys. 7** pokazano zalecany sposób dołączenia programatora ZL4PRG do mikrokontrolera zainstalowanego w systemie. Taki sposób dołączenia interfejsu ISP do mikrokontrolera jest możliwy tylko w przypadku, gdy porty PB5, PB6 i PB7 są skonfigurowane jako wejścia. W przypadku, gdy któreś z tych wyprowadzeń musi pracować jako wyjście, firma Atmel zaleca inny sposób dołączenia programatora - pokazano go na **rys. 8**. Tego typu rozwiązania nie są potrzebne podczas programowania układów CPLD z wydzielonymi wyprowadzeniami interfejsu JTAG, mogą być potrzebne w przypadku programowania układów z wyprowadzeniami o zdublowanym funkcjach.

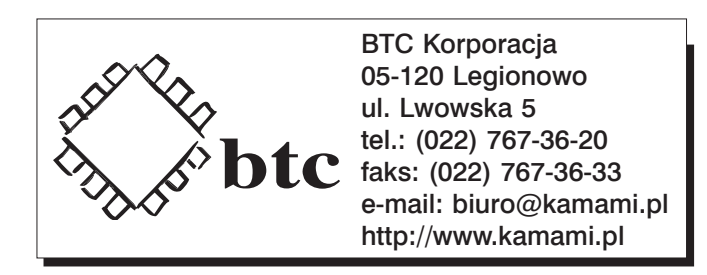

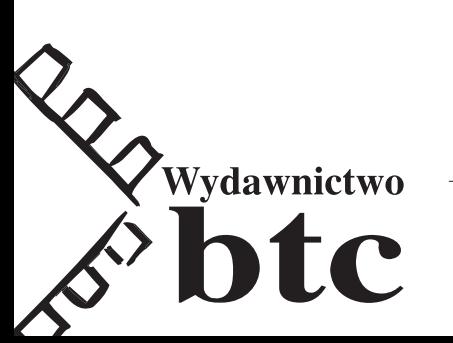